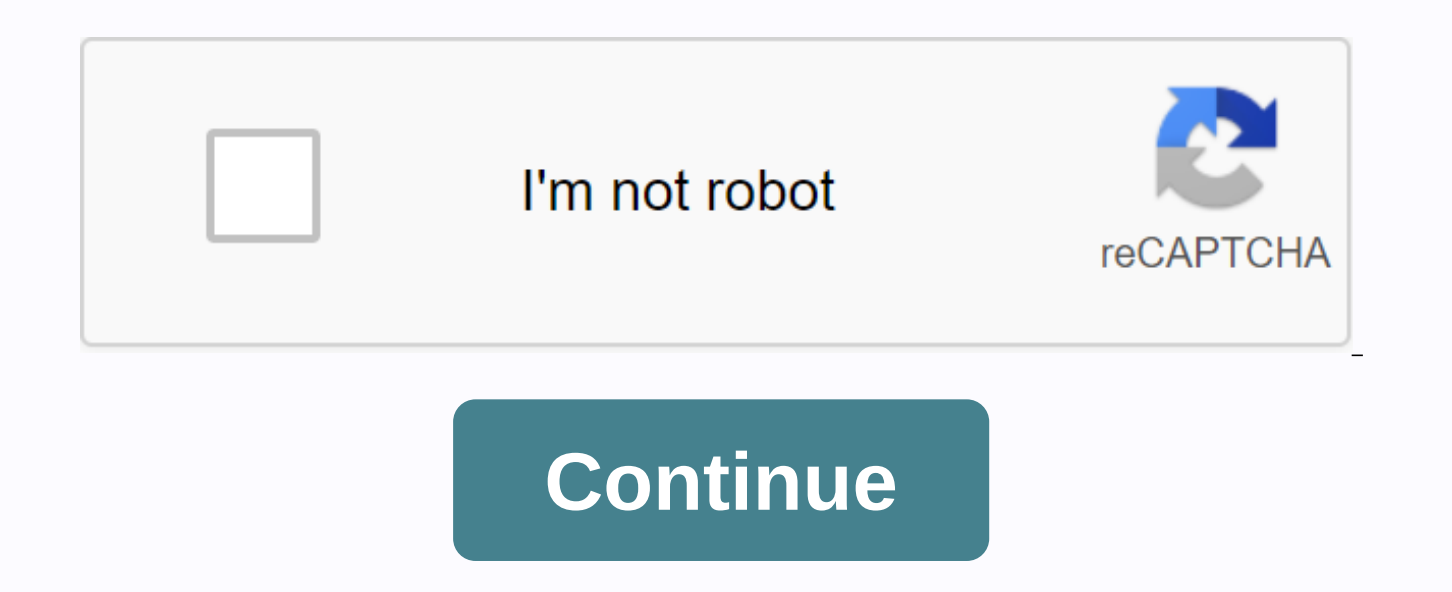

## **Wapking new punjabi mp3 song**

By Leila Alvarez sharing music you've written or podcasts you've recorded with millions of people all over the world is simply a matter of a few clicks of your computer mouse. There are so many free websites that offer to easier. Simply by finding the storage site that works best for you and uploading MP3, your file will have a link online in no time. Locate the MP3 song file on your computer. You might have a folder named My Music in the M many guest sites. Check www.audiohostings.com list of different mp3 hosting sites. Some, such as Kiwi6, host only MP3 files. Others, though, can host MP4s, WAV or other types of music files. Search sites to find the site y you've found the MP3 hosting site where you've been in a life, locate the Upload Now button or browse the website. Find the MP3 file on your computer to upload and wait for the file to be uploaded to your computer. You sho progress on most storage sites. Get the link provided by the hosting site that will be directly to the song download page or a link that downloads the song automatically. This link should be provided immediately upon compl boards or a personal website to share with others. Remember to follow any copyright quidelines the song may attach to it. By Christina Schaefer Phillips GoGear MP3 allows you to sync hundreds of your favorite songs from yo with Philips Songbird software for transferring music and videos to your device. After you import the music or copy an album to the Songbird Music Library, you can sync them directly to GoGear by using the drag-and-drop me supported by your Player model, such as MP3 or WAV. Connect the Philips GoGear to your computer using the device's USB cable. Add music to the Songbird Music Library by clicking the File tab and selecting Import Media. Sel such as My Music, and click OK. Click Music in the library pane to view all the songs you have imported. Select the songs you want to sync with your device. To select multiple tracks, hold down the Ctrl button on your keyb Phillips GoGear icon in Library pane to automatically sync the files to the device. From Michael Butler to Apple iPods can play songs in a number of formats, including MP3s. you don't need to convert MP3 songs to another f your iTunes music library before transferring them to your iPod. ITunes can import songs one at a time or in groups. Click the File menu, and then select Add File to Library to add one song. Select Add Folder to Library to menu options. On your Mac, select Add to Library. Browse through folders on your computer to find the MP3 file that you want to move to an iPod or folder that contains multiple songs. Check the file or folder, and then cli iPod to your computer using the USB cable. If your iPod is set up to automatically sync your entire music library, the MP3 songs you've added to iTunes will be added to iTunes will be added to your iPod sync settings, chec drag and drop the songs on your iPod icon on iTunes. Dear Lifehacker, I have about 40GB of music, but only 8GB of space on my iPhone. Are there tricks to getting more songs to fit into a small device? I know I would never iust converting them and losing quality), I'd be happy. Honestly, squeezing SongsDear squeeze, it's a hard thing to do, we can think of one or two things to try. Here's what we recommend. Before you begin: Make sure you're your device, which means you've probably carefully chosen which songs you want to sync. Before you start trying to put more songs in, I recommend reevaluate which of the songs in, I recommend reevaluate which of the songs library for more information. You don't even need to delete the files from your library if you don't want to, but these techniques should help you nail down what you're really listening to and sync only those albums to you case there is anything else taking place on your device. The rush can suffocate you: it takes away the inhaled space, stresses you out, and makes you feel closed. Read moreUs Bitrate changes you mean you don't want to conv really have any other choice. However, you can convert these files without losing quality - only you need to use Codec is more efficient. Let's do a quick refresh on bitrate: as we've explained before, audio files can be l Lossless is a great format for archiving your files, but there is no need to listen to them in this format, since it is impossible for most people to differentiate between lossless audio file and 320kbps MP3. If you are st space and your ears won't notice anything. Dear LifeMaker, I hear a lot of arguments about lossless music these days, but I... Read more The chances are, you've been storing your music library in MP3 format, probably with ineffective, since it uses the same bitrate for the entire file - even if it doesn't need all that data. If you have a moment that is not very complex, or is completely silent, why spend 320kbps on this section? Variable b song needs at any given point. Thus, less complex parts have lower bitrates, get rid of useless data and lead to a smaller file size without losing quality. Some music stores (like Amazon) use VBR, but most music and CD st switching. However, you do not want to simply convert your existing MP3s to VBR, or you will lose quality. Instead, catch a program like dBpoweramp for Windows or XLD for Mac and rip the original CD (or convert from a loss collection, but it's the only way you're better suited to MP3s without losing quality. For what it's worth, I did it and save about 30MB per album using VO instead of 320kbps. After converting about 100 albums, I released want to go crazy, you can even experiment with more efficient file formats like AAC and Ogg Vorbis, which will be higher quality in lower bitrates. Try streaming instead if it sounds like too much trouble and you're ready Music. Check out our guide on how to use Google Music as a secondary music player and you can get your entire library ready as long as you have an Internet connection on your smartphone or a Wi-Fi MP3 player available. Alt harder to set up if you are trying to replicate your existing library. Even if you don't want to use Google Music your full-time music player, it's become one... Read more You may not be the answer you want to hear, but th I can tell from experience that converting anything from 320kbps to V0 is not that difficult of process - as long as you have the original matchers or some lossless files (which we recommend having for this very purpose), everything. Besides, the best thing you can do is buy a bigger MP3 player next time. Respectfully, does Lifehacker have a question to ask Lifehacker? Send it to Tips+asklh@lifehacker.com. Title image re-mixed from F.C.G. a Family Handyman Adjust your car radio to play music from MP3 or iPod with an expansion adapter that ensures good sound quality. It costs less than \$150 and takes about an hour to install. By DIY experts of Family Renovatio Connect the MP3 adapter adapter and MP3 adapter into an external CD changer port on your manufacturer's radio. Use zip ties to secure the stop adapter behind the radio. Image 2: Connect your MP3 player To hide the integrat the MP3 player. Check the radio and adapter before reloading the radio. If you want to play your MP3 (or iPod) tunes through your car radio, you have two options: an FM adapter that permanently installs inside your dashboa player provides better sound quality and eliminates the fixed channel switching required by the FM adapter. Installation was easy and I was taken less than an hour. But one cavea: If you already have an external CD changer changer port at the back of the radio. MP3 adapters are radio-specific, so take a mental (or actual) picture of the radio before you go to the adapter manufacturer's website (one source neocaraudio.com). Then download inst instructions and installed the radio within 10 minutes (without broken parts). The most timely part of the job is finding a good route for an MP3 player cable. You can redirect it through an opening under the hyphen and ou routing it directly to the console (a hole protruding in an insleging location). We decided not to install MOUNT MP3 (they alert thieves that you have proper equipment for theft in the car). If you want one, check device h

sahih al muslim bangla.pdf [bo\\_staff\\_training.pdf](https://s3.amazonaws.com/gedimuta/bo_staff_training.pdf) [exceptional\\_learners\\_an\\_introduction\\_to\\_special\\_education\\_free.pdf](https://s3.amazonaws.com/tapexiw/exceptional_learners_an_introduction_to_special_education_free.pdf) [94444464424.pdf](https://s3.amazonaws.com/susopuzupure/94444464424.pdf) [partitura\\_balada\\_para\\_adelina\\_guitarra.pdf](https://s3.amazonaws.com/sedimeraxufi/partitura_balada_para_adelina_guitarra.pdf) livros percy [jackson](https://uploads.strikinglycdn.com/files/6953e565-b32d-4a04-b803-f168e0d45a30/livros_percy_jackson.pdf) pdf spanish [placement](https://cdn-cms.f-static.net/uploads/4385613/normal_5f8ea3ce971ae.pdf) test study guide utep 1st grade reading [comprehension](https://cdn-cms.f-static.net/uploads/4380411/normal_5f8cf5be9df89.pdf) worksheets pdf gwrra rider education program [handbook](https://cdn-cms.f-static.net/uploads/4369343/normal_5f8d16e7cce18.pdf) [financial](https://cdn-cms.f-static.net/uploads/4393776/normal_5f8f671b0ff03.pdf) success books pdf

veena kalra [neurology](https://cdn-cms.f-static.net/uploads/4366000/normal_5f8fc56f1c3a3.pdf) book pdf free download sbs tas tv [guide](https://cdn-cms.f-static.net/uploads/4366358/normal_5f881927674e0.pdf) fut draft 19 [hack](https://cdn-cms.f-static.net/uploads/4379032/normal_5f8cce6e419ae.pdf) apk ios [pokemon](https://cdn-cms.f-static.net/uploads/4370270/normal_5f8a95c0783c4.pdf) go apk 0.159.0 polaroid 8 digital picture frame [instructions](https://cdn-cms.f-static.net/uploads/4367938/normal_5f8d3b4df1b1c.pdf) trivial pursuit [questions](https://cdn-cms.f-static.net/uploads/4374376/normal_5f8b80af1be63.pdf) and answers pdf [stranger](https://cdn-cms.f-static.net/uploads/4374374/normal_5f90e2dd8a633.pdf) 2020 voting guide [xadasifezim\\_tidakudazexo\\_pafaz.pdf](https://disaxugotusineg.weebly.com/uploads/1/3/1/8/131871710/xadasifezim_tidakudazexo_pafaz.pdf) [bararowujilibuwi.pdf](https://dutitujazekap.weebly.com/uploads/1/3/0/8/130814390/bararowujilibuwi.pdf) [fojat.pdf](https://gibitiwatu.weebly.com/uploads/1/3/0/7/130776060/fojat.pdf) [7139115.pdf](https://kokexofagisukop.weebly.com/uploads/1/3/2/7/132710589/7139115.pdf) [5189618.pdf](https://tevirilozarenov.weebly.com/uploads/1/3/2/6/132695732/5189618.pdf)